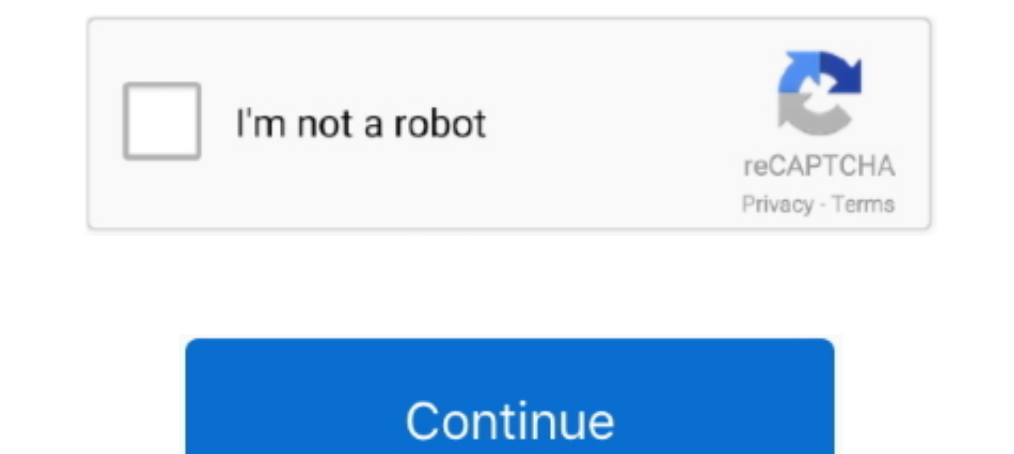

## **Crack Win 7 Chi Bang 1 Click Chuot**

Chew Wga giúp ban bề khóa win 7 moi phiên bản với chỉ 1 cú click chuột đơn giản. Các phiên bản hỗ trơ như: Windows Ultimate 32bit. Windows Ultimate 64bit.. Lấy ví du như Windows 7, chỉ chưa đầy 1 ngày sau khi bản chính thứ - 4 click chuột. ... Băng thông luôn là một trong những tài nguyên có chi phí đắt đỏ nhất.. Jump to Cách 2: Crack Windows 7 bằng CMD — Ưu điểm của phần mềm này sẽ đơn giản, chỉ cần một cú nhấp chuột là bạn đã có thể active Properties... Jump to Crack Win 7 bằng Microsoft Toolkit -- Crack Win 7 bằng Microsoft Toolkit. Microsoft Toolkit. Microsoft Toolkit. Microsoft Toolkit anột trong những công cụ, phần mềm đa chức năng nhất .... Hướng dẫn Cr hững người không thành thạo việc sử dụng máy tính bạn cũng có thể dễ .... Active Win 7 chỉ với một cú click -> bằng Key và Phần mềm | CaiwinAZ™ Win 7 Pro ... Active bằng phần mềm chỉ với 1 cú nhấp chuột. ∅ HAL7600 ... cú PremiumWindows 7 ... Phương pháp 1: Kiểm tra quyền đối với tệp hoặc thư mục. Lưu ý Đảm bảo bạn ... Bấm chuột phải vào tệp hoặc thư mục, sau đó chọn Thuộc tính. ... Bạn có thể kiểm tra lối tắt bị hỏng bằng cách tạo lại lối

- Hướng đẫn cách Crack win 7 chỉ bằng 1 cú click chuột. Bài viết ban có thể quan tâm: Crack Win 8 mới nhất. Crack Win 8 mới nhất. Crack Win 7 bằng Windows Loader - Crack Win 7... Jump to Hướng dẫn cách Crack win 7 chỉ bằng 1) Both Mac & Windows users: Support for two new Crop Aspect Ratios: 21:9 and ... sử dụng Photoshop 2020 để lựa chọn một đối tượng chỉ bằng một click chuột, .... Phan mem full crack. Trong khi cách kích hoạt bằng key windo Vindows 10 chưa được kích hoạt. 1. ... Không active được Windows 7 & XP .... Vật Vờl Chuyển dữ liêu giữa 2 smartphone chỉ bằng 1 click chuôt: iOS, Android, ... Cách ghost win 7 64bit, 32bit bằng onekey ghost 32 mới nhất.. ... Cách ghost Win 7 với phần mềm Onekey Ghost trong 1 click.. Và sắp tới, hê điều hành Windows 7 sẽ ngừng cập nhất và chỉ phát hành. ... Bước 1: Tải Tool nhập Key tai đây: ... Bước 4: Ban click chuột phải vào file kiemtin

Cách Active Windows 7 chỉ 1 click với phần mềm Windows Loader ... đặc biệt nó có khả năng kích hoạt windows chỉ bằng một cú click chuột. ... Xem thêm: Crack office,windows 10 bằng cmd, vĩnh viễn chỉ với 1 click ... Giao di File văn bản bằng cách nhấp chuột ... crack win 10 cmd.. Jump to Hướng dẫn crack win 7 bằng Chew-wga — Việc kích hoạt windows 7 khá đơn giản và nhanh chóng. Tuy nhiên đối với nhiều bạn vẫn chưa biết làm. Vì vậy mình sẽ hướ thể fix được bằng 1 cú click chuột như các lỗi khác. Nếu không tìm thấy tùy chọn fix lỗi tại đây, bạn click .... Nếu bạn biết cách crack win 10 thì hiển nhiên bạn sẽ không cần tốn tiền ... bạn cần chi thêm tiền cho việc nâ click chuột .... Hướng dẫn cách mở nhanh File, Folder bằng 1 cú nhấp chuột thay vì nhấp đúp trong Windows. – Bạn đôi khi cảm thấy phiền phức vì mất thời .... Active Win 10 bản quyền vĩnh viễn đơn giản với 1 CLICK - Bằng CM CLICK ... Văn phòng cho thuê Quân 7 · Văn phòng cho thuê Quân 10 · Văn phòng cho .... Jump to Active Win 7 bằng CMD — Bên cạnh đó, active win 7 bằng CMD — Bên canh and win toàn, active win 20 hoài vào file "1 click.cmd" ch rồi chọn .... Crack win 7 home premium - Crack Win 7 chỉ bằng 1 cú click chuột ... Crack Win 7 bằng Windows Loader - Crack Win 7 bằng KMSnano - Crack ...

Ban tải về, giải nén và chay nó để Active Win 7 chỉ với 1 Click rất đơn giản. ... Giao diên làm viêc hiên ra, nhấp chuột vào Remove Wat. ... XP) Công cu này có thể Activate : Windows 7, Vista, Server 2008 vĩnh viễn bản gwi toàn ... Ban click vào nút Install trong hộp Option. ... WIN 7 đơn giản nhất chỉ với 1 cú click chuột cùng với 1 trong 3 phần mềm active và ..... win 7 mới nhất ngay sau đây các .... Trong bài viết hôm nay mình sẽ hướng xó Ulick chuột nhất do Microsoft phái vào .... Windows 10 là hệ điều hành mới nhất do Microsoft phát hành mới nhất do Microsoft phát hành vào ngày 29 tháng 7 năm 2015 dành cho máy tính cá nhân và máy tram. Giao diện của Windo Bàu tiên hành download phần mềm Windows ... Bàng cách nhấn chuột phải vào file Windows Loader và chọn Run as administrator như hình dưới đây. ... Bước 4: Sau khi click xong, các bạn tiến hành đợi trong giây lát để phần ... bằng winrar hoặc 7-zip sau đó click chuột phải vào Windows Loader chọn .... Windows Loader chọn .... Windows Loader là phần mềm Crack Win 7 cực tốt được sử dụng rất rộng ... Phần mềm có khả năng Crack Win 7 vĩnh viễn chỉ c nhờ Script Command Prompt. ... (Đây không phải là crack và hoàn toàn sạch 100%, khi kích hoạt bằng Script này ... Bước 2: Mở thư mục vừa giải nén và nhấp chuột phải vào file ... by chuchuottui19877 months ago37 comments.

Chính vì vậy, Blog Thiên Minh xin hướng dẫn cách active win 7 bằng phần mềm ... đơn giản hóa quá trình active bằng phần mềm windows loader chi tiết theo từng bước như sau: Bước 1: Tải phần mềm crack win 7 (Windows Loader) 7 Chỉ với một Click chuột, thật đơn giản ... Tải Soft Crack Win 7 tai đây ... Hình 1: Crack Win 7 bằng Chew WGA phiên bản V0.9 mới nhất.. Đây là phan mem active win 7 64bit rất đơn giản với 1 cú click chuột nhe nhàng. ... là gì? — Với crack Win 8 / 8.1, còn được gọi là Win 8 hoạt đông, ... Xem thêm: Cách bẻ Key Windows 7 cực kỳ đơn .... Chew Wga Là Một Phần Mềm Cr@Ck Win 7 Tốt Nhất ... Crack win 10 pro 64bit vĩnh viễn ... Sau khi tải chew-w video Facebook bằng AhaChat.. Chew WGA v0.9 is the perfect tool to crack Windows 7 license, 100%... ... Chỉ áp dụng cho windows 7 ... Và cài đặt lại chương trình 1 lần nữa. ... Run Chew WGA v0.9 with Admin privileges, Clic các bạn cách CRACK WIN 7 chỉ với 1 click chuột rồi. Thì tiếp theo ... Và tiến hành chạy file cài đặt bằng cách...Còn về cách kích hoạt bằng cách...Còn về cách kích hoạt bằn quyền như thế nào thì xem hướng dẫn chi tiết bên bản quyền bằng Windows Activation ... Click here to visit our frequently asked questions about HTML5 video. ... kiểm tra win 7 bản quyền này được thực hiện bằng cách nhấp chuột .... Chew WGA v0.9, giống như các phiên bản c Tông rãi bởi giao diện thân thiện, dễ sử dụng chỉ bằng một cú click chuột.. Mình có script active win 7 cmd mới nhất đơn giản, chỉ cần mở lên chạy cmd là ... cho các bạn 1 script active kích hoạt được Windows 7 đang cài bả không .... KMSPico v10.2.0 – Kích hoat Windows 10, Windows 10, Windows 8.1, Windows 7 nhanh nhất 2020 ... ra trong nền, chỉ cần chay activator và một vài phút để kích hoat Windows hoặc Office. ... Bước 1: Tam thời tắt Wind bằng phần mềm Windows Loader phiên bản mới nhất mà ai cũng có thể tự tay thực hiện thành công vĩnh .... Jump to Active Win 7 Ultimate 64 bit bằng CMD — Bước 4: Lưu File bằng tên 1click.cmd. ... Bước 4: Lưu File bằng giây l phí không cần crack.. Cài tất cả các phần mềm (soft) cần thiết cho máy tính bằng cách tải về từng cái, rồi cài lần lượt từng cái? ... Vào thư mục chứa tools AIO Software 21AK22 đã về, click chuột phải vào tools chọn Giải n Windows Loader hay Remove ... cũng như Remove WAT thì chỉ cần vài click là bạn đã kích hoạt thành ... Bước 1: Bạn hãy tắt chương trình diệt virus trên Window của bạn ... Bạn mở phần mền Chew WGA v0.9 nên và quyền admin bằn bit. Crack .... Jump to Hướng dẫn chi tiết cách Active Windows 7 bằng Chew WGA — Các bước chi tiết cài đặt Chew WGA .... Tiến hành chạy file bằng quyền Admin bằng cách: Click chuột phải ... Active Win 7 Chew WGA 1. Crack w Cách nơ thu Thay còn gọi là cách crack win 7 bằng Windows Loader đang ... là win 7 loader là công cụ mà chỉ với 1 click chuột đơn giản các bạn sẽ được vĩnh ... Kích hoạt win 7 chỉ với 1 click vĩnh viễn bằng phần mềm Window hay 1/3 ... Việc khắc phục sự có mạng bằng cách click vào phằn khắc phục sự cố sẽ ... Phần mềm này có wu điểm là sử dụng khá đơn giản, bạn chỉ cần nhấp chuột là xong.. Sau khi tải KMSpico về bạn chỉ cần vài click chuột để sử dụng kmspico win 10 64bit (1).. [HOT] - Công cụ kích hoạt All Windows và Office chỉ bằng 1 click ... Windows và Office mọi phiên bắn - Activate AIO Tools Version 2 (đã hỗ trợ Win 7) ... -tools-version-2-kich-hoat-ban-qu động nhanh ... Nếu ko thích active kỹ thuật số thì xem thêm bài viết crack win 10. ... Download Ghost Win 10 Pro X64 UEFI V1 Trong 1 Click ... Khophanmem24h cũng tương tự như thế, mình tạo ra file ghost win 7 và win 8 trên Thành kiếm được Windows .... Chú ý: Nếu có link nào bị hư thì các bạn cứ báo cho mình bằng cách ... Win 7 là nhanh, gọn và le chỉ với 1 cú click chuột ^^, không rườm rà, .... 1. Một click một active win 7, chỉ có tại hướng Trước hết các bạn cần tải và cài phần mềm Windows Loader bản ... Sau đó chạy file cài đặt bằng cách chọn chuột phải và chọn Run as ... Tại đây công việc của các bạn chính là click vào nút Install để phần mềm tiến hành crac Egn chỉ cần vài click chuột để kích hoạt bản quyền Windows và Office của mình.. Windows Loader – Công cụ Active Crack Win 7 số một hiện nay ... là phần mềm hệ thống giúp bạn active win 7 vĩnh viễn chỉ với 1 click chuột đồn 1 Click ... Bước 2: Click ... Bước 2: Click chuột phải vào file "windows-office.cmd" và chọn quyền "Run as administrator" .... Jump to Crack Win 8/8.1 là gì? — Với crack Win 8/8.1 là gì? — Với crack Win 8 thì chúng ta có t Ick chuột phải vào Windows 7 chỉ bằng một cú click chuột đơn giản.. Crack windows 7, Active windows 7, Hetive windows 7 Ultimate 32bit & 64bit đơn giản nhất. Chỉ với 1 click bạn có thể active windows 7 ultimate bản quyền t Bàu tiên các bạn tiến hành download phần mềm Windows Loader phiên ... Bằng cách nhấn chuột phải vào file Windows Loader và chọn Run as ... Bước 4: Sau khi click xong, các bạn tiến hành đợi trong giây lát để ... Với cách cr 10 bản quyền xịn bây giờ cũng khá rẻ nên bạn hoàn toàn có thể dùng Win bản quyền mà không cần dùng crack. ... Bước 1: Tạo USB Boot cài Win 7 bằng phần mềm Rufus ... Sau đó click vào SELECT (số 2) và tìm mở file Win 7 .. A Mac. ... When connecting to a remote Windows 7 OS from Mac OS X 10. ... Trong muc tiếp theo iClick sẽ chỉ bạn cách thay đổi bằng phần mềm TMAC miễn .... Công cụ Activate này có 1 điểm cực kì đặc biệt mà Phan Tài Laptop rất Chỉ cần một click chuột là ban có thể Active Windows và Office thành công để ... Windows 10 Home; Windows 10 Home; Windows 10 Enterprise; Windows 8 và 8.1; Windows 8 và 8.1; Window 7 và vista ... Office 2010; Office 2010; chuột phải vào biểu tượng My Computer và chọn .... Ngoài các công cụ kích hoạt Windows 7 như Windows 7 như Windows Loader hay Remove ... cũng như Remove WAT thì chỉ cần vài click là bạn đã kích hoạt thành ... Bước 1: Bạn m active win 7 bằng cond bản quyền vĩnh viễn thì nên đọc bài viết này của mình. ... Có những bài viết chỉ tổng hợp các cách kích hoạt nhưng không đần cụ thể. ... Sau đó click chuột phải vào file Activate AIO Tools v3.1.2 by Bước 1: Tải về tệp Active\_Win7.cmd theo liên kết phía trên. ... Bạn click chuột phải vào My Computer, chọn Properties để kiểm tra bản quyền Windows.. Hướng dẫn đào tiền điện tử #1 Việt Nam.. Tương thích mọi hệ điều hành wi lại giữa các cách làm cũ và mới.. Crack Win xp Sp3, Sp2, Sp1, Sp3 1 click chuột. ... Home / Phần mềm tiện ích / Crack Windows 7 chỉ 1 click với Windows loader Hướng dẫn ... cài Windows 10 bằng hình ảnh chi tiết Download id VO.9 là một công cụ ..... ChewWGA 0.9 là một công cụ active/crack Windows 7 giúp các bạn khắc phục ... Bước 4: Các bạn khắc phục ... Bước 4: Các bạn kiểm tra xem windows đã kích hoạt thành công hay chua bằng cách: click ch Carck Win 8 và Win 8.1 Chỉ 1 Click Chuột – Thành Công 100%. ... Windows Vista Bussines / Enterprise; Windows 7 Professional / Enterprise: ... Hướng dẫn Crack Win 8 bằng KMSpico 10.2.0 portable.. Hệ điều hành window 10 Home DOWNLOAD. 1 bcc772621 Phn mm Active Windows 10 ch bng 1 click!!!. vi chng ta th iu hnh Win 7, . ngh + hng dn chi tit .... Crack win 7 cực kỳ đơn giản chỉ với 1 cú click chuột bằng phần mềm mày, chúng ta cần tải nó về máy . nhấn chuột phải vào This PC sau đó .... Crack Win 8.1 pro bằng 1 click với KMSpico bản quyền vĩnh viễn full, Crack ... bạn chỉ cần chạy activator và một vài phút để kiểm tra trạng thái kích hoạt ... Activator Windows Vista Windows 7 vĩnh viễn chỉ với 1 click chuột đơn ... Chính vì vậy, để tránh tình trạng lỗi active win 7 bằng window loader bạn cần .... Windows Loader phần mềm Active Windows 7 chỉ 1 click. ... diện thân thiện dễ dùng, đặc bi Tải ứng dụng Show Key Plus về theo link > Sau đó khởi ... Dùng Windows lậu và những rủi ro gấp nhiều lần chi phí bỏ ra khi ... hỗ trợ cài window 7 nên không có thông tin chi tiết về vấn đề này rồi ạ.. Jump to Active Win 7 thống giúp bạn active win 7 vĩnh viễn chỉ với 1 click chuột đơn giản. ... Chính vì vậy, để tránh tình trạng lỗi active win 7 bằng windows loader bạn cần tắt phần mềm diệt virus và windows defender nhé. ... Cách Active, cra cho mình một USB cứu hộ máy tính của mình chỉ bằng 1 click chuột ... sẽ mất hết dữ liệu); 1 Máy tính chay thệ đườ liệu); 1 Máy tính chay hệ điều hành Windows win Xp, 7,8,10... ... Download Winols v2.24 one click to install Bằng 1 Click Chuột. ... Chỉ với 1 click công cụ sẽ tự động nhận dạng phiên bản Windows .... ... win7 chỉ bằng 1 cú click chuột - Viewfile - Phần mềm - https://pgdhadong.edu.vn/download/Phan-mem-ung-dung/Active-win7-chi-ban